# BD SurePath<sup>™</sup> Collection Vial Important Training Information

# New internal ledge enables easier removal of collection device head

- Insert head of broom-like device into the large opening in the collection vial
- Rotate the handle of the collection device and gently pull up to detach device head from handle
- DO NOT insert collection device head into the smaller opening in the vial

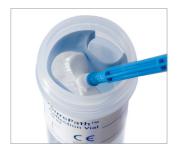

# 2-D barcode improves positive sample identification from collection to result

- After collecting your patient sample, remove the top barcode from the vial and attach to the requisition form
- The second barcode remains on the vial to link the sample to the patient information
- If your office is using electronic medical records, scan the barcode on the vial to automatically link patient data to the sample vial

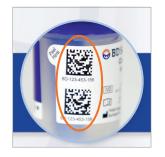

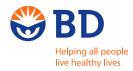

## **Easy, Effective Sample Collection**

#### 1. Collect

Collect the cytology sample using a broom-like device with detachable head. Follow manufacturer's collection instructions for detachable head device.

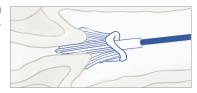

### 2. Drop

Use the interior rim of the new BD SurePath™ Collection vial to pull off the head of the broomlike device into the large opening in the collection vial.

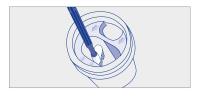

#### 3. Send

Place the cap on the vial and tighten. Remove the top barcode and place on the requisition form to ensure positive sample identification. Send the BD SurePath™ Collection Vial to the lab for processing.

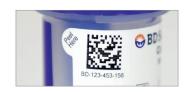

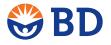

### **BD Totalys** System • MultiProcessor and SlidePrep

BD, BD Logo and all other trademarks are property of Becton, Dickinson and Company. @2013 BD.

XEUR5235-13 Printed in Europe

**BD Diagnostics** Tullastrasse 8-12 69126 Heidelberg Germany www.bd.com/europe/ds